## สำนักหอสมุด มหาวิทยาลัยบูรพา BUibrary

## **Computer & Applied Sciences Complete**

**ข้อมูลที่ครอบคลุมสาขาวิทยาศาสตร์เทคโนโลยีวิศวกรรมศาสตร์คอมพิวเตอร์และเทคโนโลยีคอมพิวเตอร์ช่วงปีของข้อมูล: ค.ศ. 1965- ปัจจุบัน รวมรวมข้อมูลบรรณานุกรมและสาระสังเขปจากวารสารวิชาการและแหล่งอ้างอิงอื่นๆ มากกว่า 2,000 รายการ และให้ข้อมูลฉบับเต็ม ของวารสารมากกว่า 950 ชื่อ**

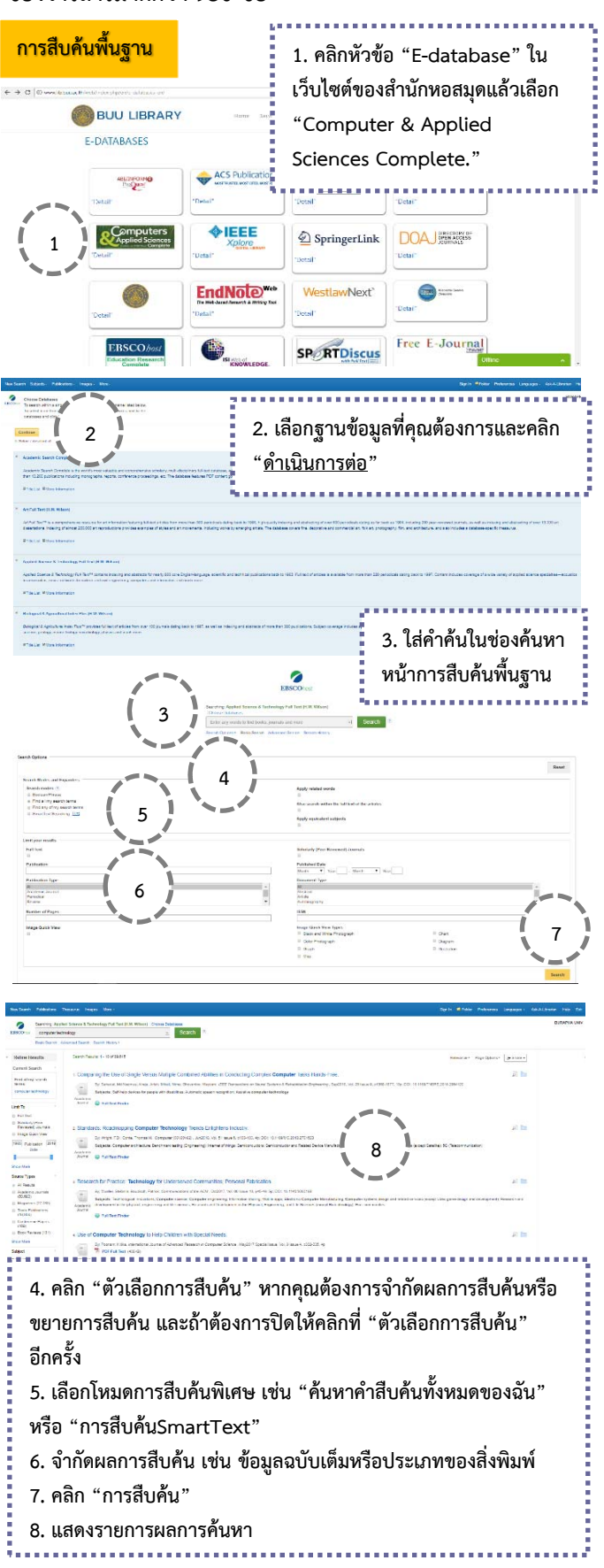

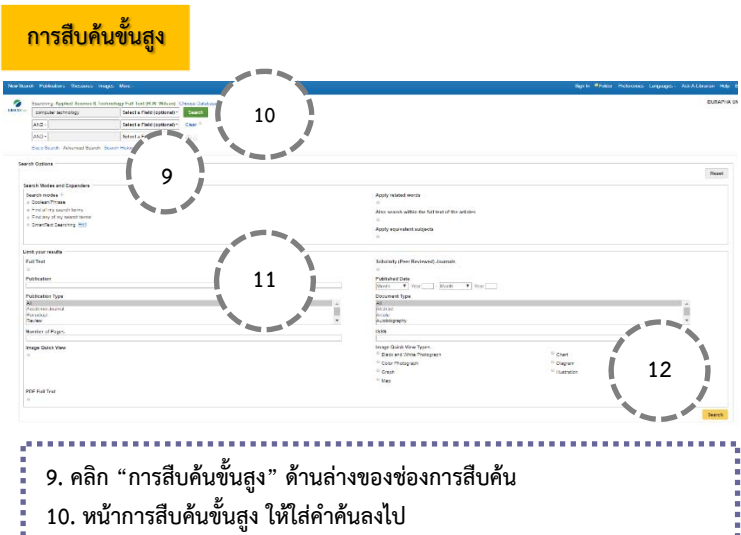

- **11. เลือกจาก "ตัวเลือกการสืบค้น" ที่มีอยู่**
- **12. คลิก "การสืบค้น"**

## **PDF Full Text**

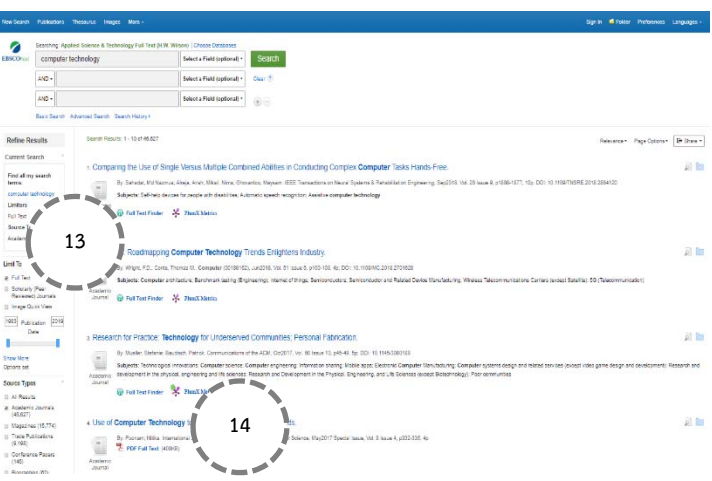

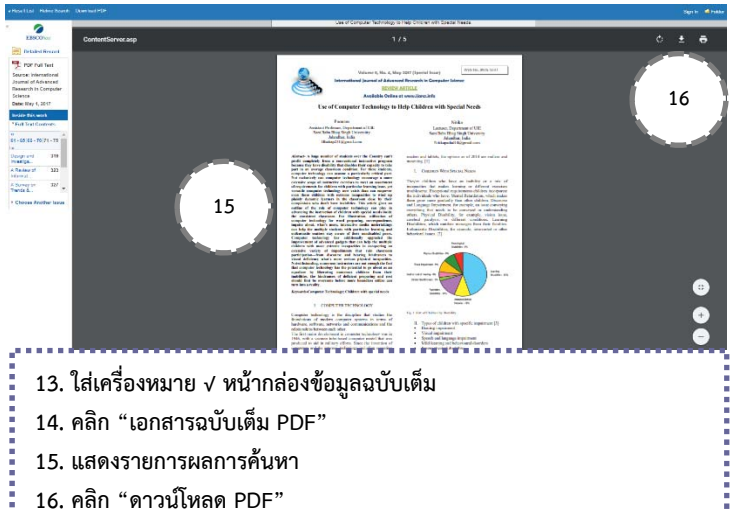